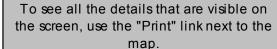

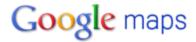

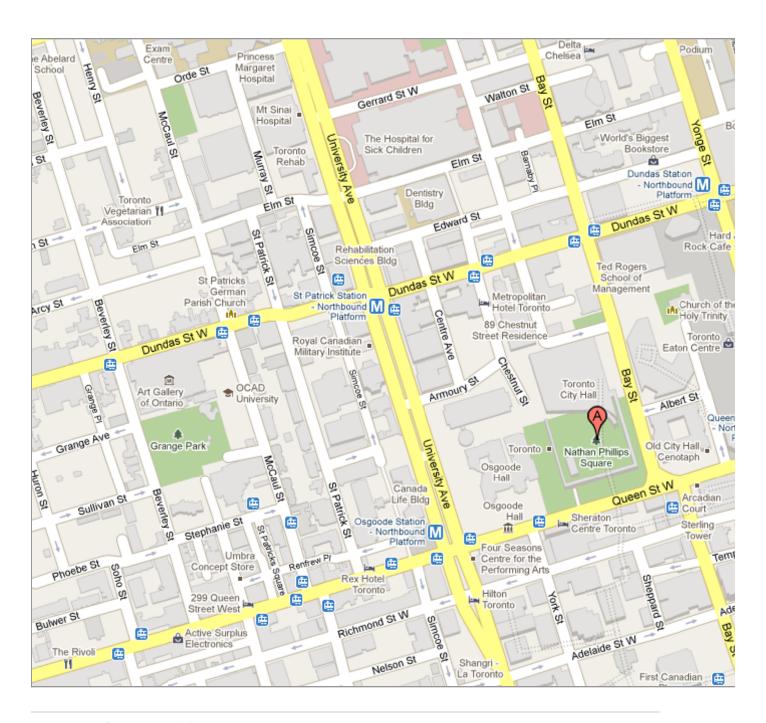

Report a problem